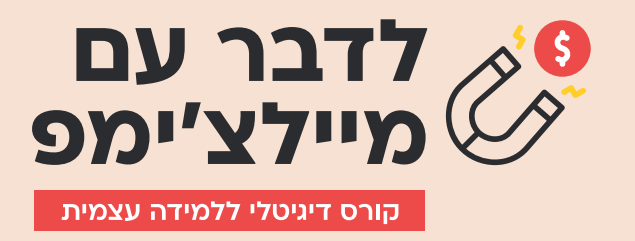

# **לדבר עם מיילצ'ימפ**

קורס דיגיטלי ללמידה עצמית

## **שיעור :1 הקדמה**

- . למה יש לצפות
- . התחברות למערכת
- . סוגי חשבונות במיילצ׳ימפ

השיעור הראשון שלנו יהיה שיעור ליישור קו, לוודא שכולנו נתחיל מאותו המקום. נגדיר ציפיות ומטרות, נתחבר למערכת ונלמד איך לבחור את המסלול שהכי מתאים לצרכים שלנו.

# **שיעור :2 היכרות עם המערכת**

- . המבנה החדש של מיילצ׳ימפ
- . מיילצ׳ימפ כמערכת לניהול לקוחות
- . אל״ף-בי״ת מיילצ׳ימפ מילון המושגים
	- . איך זה עובד

בשיעור השני נעבור על השינויים בממשק החדש של מיילצ'ימפ ועל הטרמינולוגיה, השפה, של המערכת. נלמד על הכוח של מיילצ׳ימפ מעבר להיות מערכת דיוור ונבין איך הכל מתחבר לנו ביחד, איך גולשים הופכים לקהל רשום.

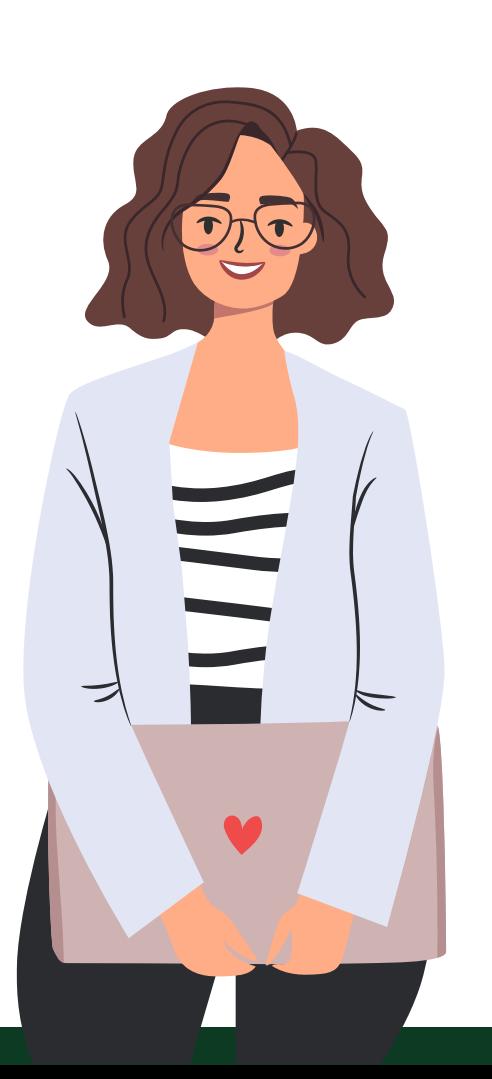

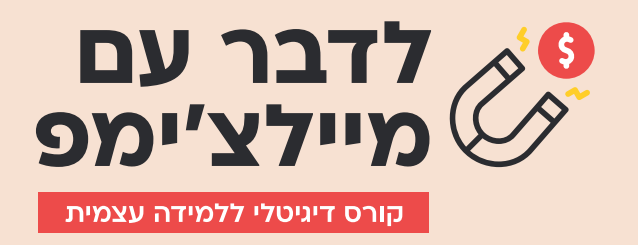

#### **שיעור :3 ניהול רשימת התפוצה**

- . מה זו רשימת תפוצה
- . הגדרות בסיסיות לרשימת התפוצה
	- . פרופיל המשתמש
- . ייבוא וייצוא קהל אל ומתוך הרשימה
- . קבוצות, טאגים וסגמנטים ומה ההבדל בעצם?
	- . יצירת קבוצה חדשה
		- . יצירת טאג חדש
		- . יצירת סגמנט חדש
- . שמירה, מחיקה או ארכיון מה נעשה עם רשומים לא פעילים?

השיעור השלישי יתמקד בהבנה של הקהל שלנו, נלמד איך לסדר את רשימת התפוצה לצרכים שלנו כדי שנוכל לפלח את הקהל בצורה מדוייקת יותר שתואמת את המטרות השיווקיות שלנו.

# **שיעור :4 טפסים**

- . סוגי טפסים
- . יצירת טופס לשיתוף
- . יצירת טופס להטמעה
- . יצירת טופס פופ-אפ לאתר
- . חיבור טופס אלמנטור למיילצ׳ימפ
- . מרג׳ טאגס עריכת והוספת שדו לטפסים
	- . סוגי רישום למערכת
		- . ארכיון דיוור

השיעור הרביעי יעסוק בכל מה שקשור לטפסים במערכת שלנו - מה ההדלים בין הסוגים השונים ואיך ליצור אותם.

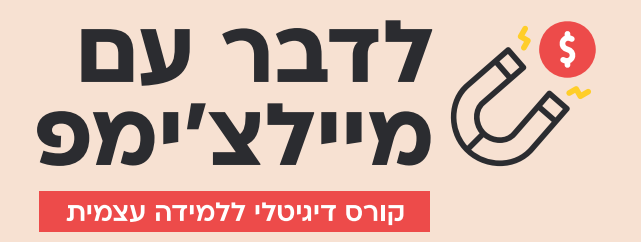

#### **שיעור :5 הסטודיו של מיילצ׳ימפ**

- . היכרות עם הסטודיו של מיילצ׳ימפ
	- . חיבור המערכת לקאנבה
- . חיבור המערכת לפייסבוק ואינסטגרם

בשיעור החמישי נכיר את הסטודיו של מיילצ׳ימפ ונלמד איך הוא יכול לעזור לנו ליצור סביבת עבודה נוחה ויעילה יותר.

#### **שיעור :6 יצירה ושליחה של קמפיין דיוור**

- . יצירת קמפיין דיוור
- . עיצוב ועריכת הדיוור בבילדר הקלאסי
- 3. סדנת טיפים וכלים לעיצוב דיוור טוב יותר (הקלטה)
	- . עיצוב ועריכת הדיוור בבילדר החדש
		- . מיקוד אנשי הקשר בקמפיין
		- . שימוש במרג׳ טאגס ותוכן דינמי
			- . שכפול הקמפיין
			- . שליחת הקמפיין
				- A\B Testing .9
				- 10.דו״חות ונתונים

בשיעור השישי נגיע אל העיקר של כל רשימת תפוצה - שליחת הדיוור. נלמד על 2 הבילדרים שקיימים במיילצ׳ימפ ואיך לעבוד איתם, מה הופך דיוור לטוב יותר, איך אנחנו שולחים דיוור לאנשים מסויימים מתוך הרשימה ומה יש לנו מכל קמפיין שנשלח.

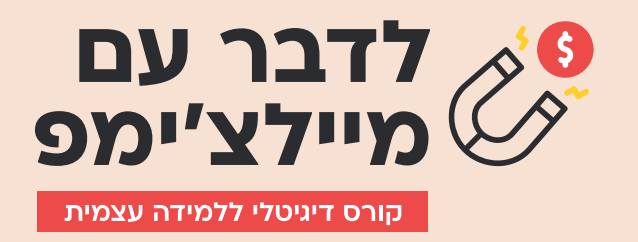

#### **שיעור :7 תבניות דיוור**

- . יצירת תבנית דיוור חדשה
- . יצירת תבנית מדיוור קיים
- . הטמעת תבנית בקמפיין חדש
	- . סוגי תבניות

השיעור השביעי יראה לנו איך עבודה בתבניות חוסכת לנו זמן, עוזרת לנו להתמקד בעיקר ועוזרת לנו לשמור על שפת מותג אחידה.

#### **שיעור :8 אוטומציות ומסעות לקוח**

- . מה זו אוטומציה?
- . יצירת מסע לקוח דיוור קבלת פנים
- . יצירת מסע לקוח מתקדם אוטומציה מורכבת
	- . שליחה / הפעלה של מסע לקוח

בשיעור השמיני ניכנס לכל עולם האוטומציות, נכיר סוגים שונים של דיוורים אוטומטיים ושימושים שונים שיש לכל שלב במסע הלקוח שלנו.

#### **שיעור :9 סקרים**

 . יצירת סקרים במיילצ׳ימפ

בשיעור התשיעי נכיר את אזור הסקרים של מיילצ׳ימפ ונלמד איך להכניס אינטראקטיביות ועניין לתוך הדיוור שלנו ואיך להשתמש בסקרים כדי ללמוד הרבה יותר על הקהל שלנו.

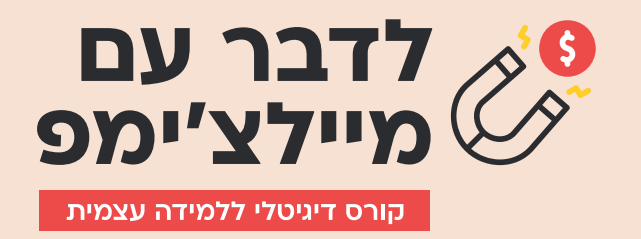

## **שיעור :10 נגיעות של טכני )אבל ממש בקטנה(**

- . חוק הספאם
- . אימות דומיין
- . הוספת רשומת DMARC

בשיעור העשירי ניכנס לצד מעט טכני, אבל מאוד חשוב, של מיילצ׳ימפ. נלמד על החשיבות בהכרה של חוק הספאם, על מה מותר ואסור לעשות ברשימת התפוצה שלנו ואיך לדאוג לכך שהדיוורים שלנו לא יגיעו אל תיבת הספאם.

#### **שיעור :11 פרקטיקות**

- . איך לשלוח את הקובץ הנכון באוטומציות שונות
	- . יצירה של קורס במייל
	- . למה אין לי אפשרות לשלוח סדרת מסרים?
		- . איך לערוך קמפיין דיוור שנשלח
		- . איך לשלוח דיוור לכמה קהלים
- . איך לשלוח תוכן שונה בדיוור לפי הבחירה של הלקוח
	- . עידכון פרטים בפוטר
	- . Testing B\A בתוך אוטומציה
	- . הפעלת אוטומציה לאחר לחיצה על לינק מסויים
- 10.שנה שלמה של תוכן איך יצרתי אוטומציה שמתפרסת על פני 52 שבועות.

בשיעור האחרון אנחנו נראה דוגמאות לכל מיני סוגי קמפיינים ושימושים שונים שנוכל לעשות עם המערכת. זה שיעור מאוד חשוב שמחבר לנו הכל ומביא את כל מה שלמדנו עד עכשיו לכדי יישום.

#### **לכל שאלה אפשר לכתוב לי:**

chen@lemonadestudio.co.il 053-8243302

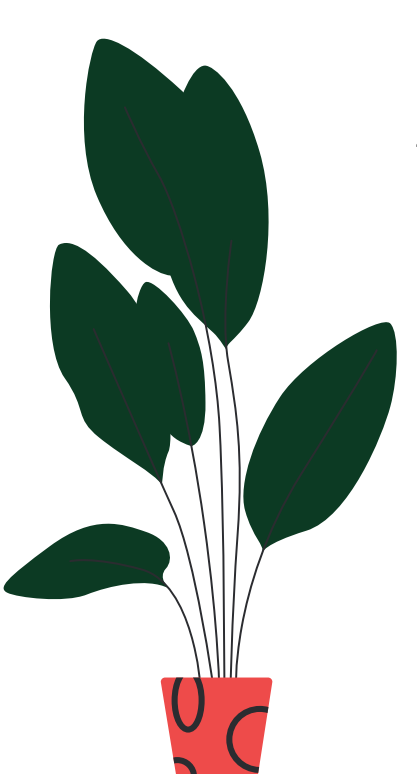